# juliacon

# Extending JumpProcess.jl for fast point process simulation with time-varying intensities

Guilherme Augusto Zagatti<sup>1</sup>, Samuel A. Isaacson<sup>3</sup>, Christopher Rackauckas<sup>4</sup>, Vasily Ilin<sup>5</sup>, See-Kiong  $Ng<sup>1, 2</sup>$ , and Stéphane Bressan<sup>1, 2</sup>

<sup>1</sup>Institute of Data Science, National University of Singapore, Singapore <sup>2</sup>School of Computing, National University of Singapore, Singapore <sup>3</sup>Department of Mathematics and Statistics, Boston University <sup>4</sup>Computer Science and AI Laboratory (CSAIL), Massachusetts Institute of Technology <sup>5</sup>Department of Mathematics, University of Washington

# ABSTRACT

Point processes model the occurrence of a countable number of random points over some support. They can model diverse phenomena, such as chemical reactions, stock market transactions and social interactions. We show that JumpProcesses. jl is a fast, general-purpose library for simulating point processes. JumpProcesses.jl was first developed for simulating jump processes via stochastic simulation algorithms (SSAs) (including Doob's method, Gillespie's methods, and Kinetic Monte Carlo methods). Historically, jump processes have been developed in the context of dynamical systems to describe dynamics with discrete jumps. In contrast, the development of point processes has been more focused on describing the occurrence of random events. In this paper, we bridge the gap between the treatment of point and jump process simulation. The algorithms previously included in JumpProcesses.jl can be mapped to three general methods developed in statistics for simulating evolutionary point processes. Our comparative exercise revealed that the library initially lacked an efficient algorithm for simulating processes with variable intensity rates. We, therefore, extended JumpProcesses.jl with two new simulations algorithm, Coevolve and CoevolveSynced, that enables the rapid simulation of processes with locally-bounded variable intensity rates. It is now possible to efficiently simulate any point process on the real line with a non-negative, left-continuous, history-adapted and locally bounded intensity rate coupled or not with differential equations. This extension significantly improves the computational performance of JumpProcesses.jl when simulating such processes, enabling it to become one of the few readily available, fast, general-purpose libraries for simulating evolutionary point processes.

### 1. Introduction

Methods for simulating the trajectory of evolutionary point processes can be split into exact and inexact methods. Exact methods describe the realization of each point in the process chronologically. This exactness avoids bias from numerical approximations, but such methods can suffer from reduced performance when simulating systems with large populations (where numerous events can fire within a short period since every single point needs to be accounted for). Inexact methods trade accuracy for speed by simulating the total number of events in successive intervals. They are popular in biochemical applications, e.g.  $\tau$ -leap methods [\[5\]](#page-9-0), which often require the simulation of chemical reactions in systems with large molecular populations.

Previously, point process simulation library development focused primarily on univariate processes with exotic intensities, or large systems with conditionally constant intensities, but not on both. As such, there was no widely used general-purpose software for efficiently simulating compound point processes in large systems with time-dependent rates. To enable the efficient simulation of such processes, we contribute two generalizations of the Coevolve [\[3\]](#page-9-1) method to JumpProcesses.jl, a core component of the popular DifferentialEquations.jl library [\[17\]](#page-10-0). The implemented algorithms improve the algorithm described in [\[3\]](#page-9-1) from where they borrow their names. Among other improvements, our algorithm supports any process with locally bounded conditional intensity rates, adapts to intensity rates that can  $[G: \text{net}]$  change between jumps, can be coupled with differential equations  $[G: added]$ , and avoids both the unnecessary re-computation of randomly generated numbers, as well as the computation of the intensity rate when its lower bound is available. This extension of JumpProcesses. jl dramatically boosts the computational performance of the library in simulating processes with intensities that have an explicit dependence on time and/or other continuous variables, significantly expanding the type of models that can be efficiently simulated. Widely-used point processes with such intensities include compound inhomogeneous Poisson, Hawkes, and stress-release processes — all described in [\[1\]](#page-9-2). Since JumpProcesses.jl is a member of Julia's SciML organization, it also becomes easier, and more feasible, to incorporate compound point processes with explicit time-dependent rates into a wide variety of applications and higher-level analyses.

In this paper, we bridge the gap between simulation methods developed in statistics and biochemistry, which led us to the development of Coevolve. First, we briefly introduce evolutionary point processes. Next, since all simulation methods require a basic understanding of simulation methods for the Poisson homogeneous process, we first describe such methods. Then, we identify and discuss three general, exact methods. In the second part of this paper, we describe the algorithms in JumpProcesses.jl and how they relate to the literature. We highlight our contribution Coevolve and CoevolveSynced, investigate the correctness of our implementations and provide performance benchmarks to demonstrate its value. The paper concludes by discussing potential improvements.

### 2. The evolutionary point process

The evolutionary point process is a stochastic collection of marked points over a one-dimensional support. They are exhaustively described in [\[1\]](#page-9-2). The likelihood of any evolutionary point process is fully characterized by its conditional intensity,

<span id="page-1-3"></span>
$$
\lambda^*(t) \equiv \lambda(t \mid H_{t^-}) = \frac{p^*(t)}{1 - \int_{t^-}^t p^*(u) \, du},\tag{1}
$$

and conditional mark distribution,  $f^*(k|t)$  — see Chapter 7 [\[1\]](#page-9-2). [S: What does  $p(t\mid H_t-)$  mean here? Are you sure about this formula? Do you mean the density for the next event time divided by one minus the associated CDF?] Here  $H_{t^{-}} = \{(t_n, k_n) \,\,\vert\,\, 0 \leq$  $t_n \leq t$  denotes the internal history of the process up to but not including  $t$ , the superscript  $*$  denotes the conditioning of any function on  $H_{t}$ -, and  $p^*(t)$  is the density function corresponding to the probability of an event taking place at time  $t$  given  $H_{t-}$ . We can interpret the conditional intensity as the likelihood of observing a point in the next infinitesimal unit of time, given that no point has occurred since the last observed point in  $H_{t-}$ . Lastly, the mark distribution denotes the density function corresponding to the probability of observing mark  $k$  given the occurrence of an event at time t and internal history  $H_{t^-}$ . [G: There was indeed a mistake in the denominator. I hope that I have also clarified the notation.]

# 3. The homogeneous process

A homogeneous process can be simulated using properties of the Poisson process, which allow us to describe two equivalent sampling procedures. The first procedure consists of drawing successive inter-arrival times. The distance between any two points in a homogeneous process is distributed according to the exponential distribution — see Theorem 7.2 [\[10\]](#page-10-1). Given the homogeneous process with intensity  $\lambda$ , then the distance  $\Delta t$  between two points is distributed according to  $\Delta t \sim \exp(\lambda)$ . Draws from the exponential distribution can be performed by drawing from a uniform distribution in the interval [0, 1]. If  $V \sim U[0, 1]$ , then  $T = -\ln(V)/\lambda \sim \exp(1)$ . (Note, however, in Julia the optimized Ziggurat-based method used in the randexp stdlib function is generally faster than this *inverse* method for sampling a unit exponential random variable.) When a point process is homogeneous, the *inverse* method of Subsection [4.1](#page-1-0) reduces to this approach. Thus, we defer the presentation of this Algorithm to the next section.

The second procedure uses the fact that Poisson processes can be represented as a mixed binomial process with a Poisson mixing distribution — see Proposition 3.5 [\[10\]](#page-10-1). In particular, the total number of points of a Poisson homogeneous process in  $[0, T)$  is distributed according to  $\mathcal{N}(T) \sim \text{Poisson}(\lambda T)$  and the location of each point within the region is distributed according to the uniform distribution  $t_n$  ∼  $U[0, T]$ .

## <span id="page-1-4"></span>4. Exact simulation methods

#### <span id="page-1-0"></span>4.1 Inverse methods

The *inverse* method leverages Theorem 7.4.I [\[1\]](#page-9-2) which states that every simple point process  $<sup>1</sup>$  $<sup>1</sup>$  $<sup>1</sup>$  can be transformed to a homogeneous</sup> Poisson process with unit rate via the compensator. Let  $t_n$  be the time in which the  $n$ -th chronologically sorted event took place and  $t_0 \equiv 0$ , we define the compensator as:

$$
\Lambda^*(t_n) \equiv \tilde{t}_n \equiv \int_0^{t_n} \lambda^*(u) du
$$

The transformed data  $\tilde{t}_n$  forms a homogeneous Poisson process with unit rate. Now, if this is the case, then the transformed interval is distributed according to the exponential distribution.

<span id="page-1-2"></span>
$$
\Delta \tilde{t}_n \equiv \tilde{t}_n - \tilde{t}_{n-1} \sim \exp(1) \tag{2}
$$

The idea is to draw realizations from the unit rate Exponential pro-cess and solve Equation [2](#page-1-2) for  $t_n$  to determine the next event/firing time. In Algorithm [1,](#page-2-0) we adapt Algorithm 7.4 [\[1\]](#page-9-2). [G: The advantage of using the inverse method is that it is easier to couple the point process with differential equations and solve the system with the same numerical integrator.] [G: I have removed the previous bit, I am not sure if this is really an advantage seeing how this method still needs to root find and so it is inefficient.]

Whenever the conditional intensity is constant between two points, Equation [2](#page-1-2) can be solved analytically. Let  $\lambda^*(t)$  =  $\lambda_{n-1}, \forall t_{n-1} \leq t < t_n$ , then

$$
\int_{t_{n-1}}^{t_n} \lambda^*(u) du = \Delta \tilde{t}_n \iff
$$
  

$$
\lambda_{n-1}(t_n - t_{n-1}) = \Delta \tilde{t}_n \iff
$$
  

$$
t_n = t_{n-1} + \frac{\Delta \tilde{t}_n}{\lambda_{n-1}}.
$$

Which is equivalent to drawing the next realization time from the re-scaled exponential distribution  $\Delta t_n \sim \exp(\lambda_{n-1})$ . As we will see in Subsection [2,](#page-3-0) this implies that the *inverse* and *thinning* methods are the same whenever the conditional intensity is constant between jumps.

The main drawback of the *inverse* method is that the root finding problem defined in Equation [2](#page-1-2) often requires a numerical solution. To get around a similar obstacle in the context of the piecewise deterministic Markov process, Veltz [\[23\]](#page-11-0) proposes a change of variables in time that recasts the root finding problem into an initial value problem. He denotes his method for solving piecewise deterministic Markov processes *CHV*.

We map the evolutionary point process to a piecewise deterministic Markov process as following. Let  $\lambda_n^* \equiv \lambda^*(t_n)$ , then the flow  $\varphi_{t-t_n}(\lambda_n^*)$  maps the initial value of the conditional intensity at time  $t_n$  to its value at time t. In other words, the flow describes the deterministic evolution of the conditional intensity function over time. Next, denote  $\mathbf{1}(\cdot)$  as the indicator function, then the conditional intensity function can be re-written as a jump process:

$$
\lambda^*(t) = \sum_{n \ge 1} \varphi_{t-t_{n-1}}(\lambda_{n-1}) \mathbf{1}(t_{n-1} \le t < t_n).
$$

<span id="page-1-1"></span> $<sup>1</sup>A$  simple point process is a process in which the probability of observing</sup> more than one point in the same location is zero.

According to Meiss [\[15\]](#page-10-2), if  $\varphi_t(\cdot)$  is a flow, then it is a solution to the initial value problem:

$$
\varphi_0(\lambda_n^*) = \lambda_n^*, \frac{d}{dt}\varphi_{t-t_n}(\lambda_n^*) = g(\varphi_{t-t_n}(\lambda_n^*))
$$

where  $g : \mathbb{R}^+ \to \mathbb{R}$  is the vector field of  $\lambda^*$  such that  $d\lambda^* / dt =$  $g(\lambda^*)$ . [S: Say what f is above, otherwise it is mysteriously used but never defined / explained. Also, in the following discussion it seems you are giving a bit different conversion to ODEs than Veltz. see (3.1) in his paper, so it probably should be explained why what you are presenting is equivalent in some sense but not formulated exactly the same.  $\left[\int G: M_y \right]$  objective was to show that the 3 assumptions of Theorem 3.1 in Veltz are satisfied. I hope I made it more explicit.]

Equation [1,](#page-1-3) which defines the conditional intensity, denotes a differential equation. We can thus show that the probability of observing an interval longer than s given internal history  $H_{t-}$  is equivalent to:

$$
\Pr(t_n - t_{n-1} > s \mid H_{t^-}) = 1 - \int_{t_{n-1}}^{t_{n-1} + s} p^*(u) du =
$$
\n
$$
= \exp\left(-\int_{t_{n-1}}^{t_{n-1} + s} \lambda^*(u + t_{n-1}) du\right) =
$$
\n
$$
= \exp\left(-\int_{t_{n-1}}^{t_{n-1} + s} \varphi_u(\lambda_{n-1}^*) du\right)
$$

[S: Again, say what  $Pr(t_n$  $\frac{*}{n-1}$  is here, i.e. define this notation. As written it looks like it is the probability that the increment has a given value, which doesn't make sense since that would need to be a pdf not a probability. Also note you use  $t_n, t_{n-1}$ on one side of the equation and just  $t$  on the other.  $\left| \right|$  G: Notation fixed.]

Equations [4.1](#page-1-2) and [4.1](#page-1-2) define a piecewise deterministic Markov process that satisfies the conditions of Theorem 3.1 [\[23\]](#page-11-0), namely (i)  $\varphi_t(\cdot)$  is globaly defined, (ii) the total rate  $\lambda^*(t) > 0$  for  $t > 0$ , and (iii)  $\bar{\lambda}^*(t)$  is locally Lipschitz for  $t > 0$ . In this case, we can find  $t_n$  by solving the following initial value problem from 0 to  $\Delta \tilde{t}_n \sim \exp(1)$ :

<span id="page-2-1"></span>
$$
\begin{cases}\n\lambda^*(t(0)) = \lambda^*(t_{n-1}), \frac{d\lambda^*}{d\tilde{t}} = \frac{g(\lambda^*(t))}{\lambda^*(t)} \\
t(0) = t_{n-1}, \frac{dt}{d\tilde{t}} = \frac{1}{\nu(\tilde{t})}.\n\end{cases}
$$
\n(3)

The solution to Equation [2](#page-1-2) is then given by  $(t_n)$  $t(\Delta \tilde{t}_n), \lambda^*(t(\Delta \tilde{t}_n)) = \lambda^*(t_n)$ ). Looking back at Equation [4.1,](#page-1-0) we note that it is a one-to-one mapping between t and  $\tilde{t}$  which makes it completely natural to write  $t(\tilde{\Delta t_n}) \equiv \Lambda^{*-1}(\tilde{t}_{(n-1)} +$  $\Delta \tilde{t}_n$ ). The initial value problem above describes how both model time and the conditional intensity change with respect to transformed time  $\tilde{t}$ . This allow us to draw a random sample in the transformed space to find the next jump in model time. [S: Point out why these equations make sense, and how they differ than Veltz's eqs.] [G: I have tried to make the connection between the compensator and the initial value problem above more explicit. I hope it clarifies better.] For more discussions on the links between point processes and Markov processes see Chapter 10 [\[2\]](#page-9-3).

In Algorithm [1,](#page-2-0) we can implement the CHV method by solving Equation [3](#page-2-1) instead of Equation [2.](#page-1-2) The algorithmic complexity is then determined by the ODE solver and no root-finding is required. Another concern with Algorithm [1](#page-2-0) is updating and drawing from the conditional mark distribution in Line [8,](#page-2-1) and updating the conditional intensity in Line [9.](#page-2-1) A naive implementation of Line [9](#page-2-1) scales with the number of marks  $O(K)$  since  $\lambda^*$  is usually constructed as the sum of  $K$  independent processes, each of which requires updating the conditional intensity rate. Likewise, drawing from the mark distribution in Line [8](#page-2-1) usually involves drawing from a categorical distribution whose naive implementations also scales with the number of marks  $O(K)$ .

Finally, Algorithm [1](#page-2-0) is not guaranteed to terminate in finite time since one might need to sample many points before  $t_n > T$ . The sampling rate can be especially high when simulating the process in a large population with self-exciting encounters. In biochemistry, Salis and Kaznessis [\[19\]](#page-10-3) partition a large system of chemical reactions into two: fast and slow reactions. While they approximate the fast reactions with a Gaussian process, the slow reactions are solved using a variation of the inverse method. They obtain an equivalent expression for the rate of slow reactions as in Equation [2,](#page-1-2) which is integrated with the Euler method.

<span id="page-2-0"></span>Algorithm 1 The *inverse* method for simulating a marked evolutionary point process over a fixed duration of time  $[0, T)$ .

|                   | 1: <b>procedure</b> INVERSEMETHOD([0, T), $\lambda^*$ , $f^*$ .)                |  |
|-------------------|---------------------------------------------------------------------------------|--|
| 2:                | initialize the history $H_{T-} \leftarrow \{\}$                                 |  |
| 3:                | set $n \leftarrow 0, t \leftarrow 0$                                            |  |
| 4:                | while $t < T$ do                                                                |  |
| 5:                | $n \leftarrow n+1$                                                              |  |
| 6:                | draw $\Delta \tilde{t}_n \sim \exp(1)$                                          |  |
| 7:                | find the next event time $t_n$ by solving Equation 2 or 3                       |  |
| 8:                | update $f^*$ and draw the mark $k_n \sim f^*(k \mid t_n)$                       |  |
| 9:                | update the history $H_{T^-} \leftarrow H_{T^-} \cup (t_n, k_n)$ and $\lambda^*$ |  |
| 10:               | end while                                                                       |  |
| 11:               | return $H_{T^-}$                                                                |  |
| 12: end procedure |                                                                                 |  |
|                   |                                                                                 |  |

# <span id="page-2-2"></span>4.2 Thinning methods

*Thinning* methods are one of the most popular methods for simulating point processes. The main idea is to successively sample a homogeneous process, then thin the obtained points with the conditional intensity of the original process. As stated in Proposition 7.5.I [\[1\]](#page-9-2), this procedure simulates the target process by construction. The advantage of *thinning* over *inverse* methods is that the former only requires the evaluation of the conditional intensity function while the latter requires computing the inverse of its integrated form [\[1\]](#page-9-2).

*Thinning* algorithms have been proposed in different forms [\[1\]](#page-9-2). The Shedler-Lewis algorithm can simulate processes with bounded intensity [\[12\]](#page-10-4). The classical algorithm from Ogata [\[16\]](#page-10-5) overcomes this limitation and only requires the local boundedness of the conditional intensity. The advantage of Ogata's algorithm and its variations is that it can simulate processes with potentially unbounded intensity, such as self-exciting ones. As long as the intensity conditioned on the simulated history remains locally bounded, it is possible to simulate subsequent points indefinitely.

In biochemistry, the *thinning* method was popularized by Gillespie [\[7,](#page-9-4) [6\]](#page-9-5). For this reason, this method is also called the *Gillespie* method. Gillespie himself called it the *direct* method or the *stochastic simulation algorithm*. Gillespie introduced the *thinning* method in the context of simulating chemical reactions of well-stirred systems. He developed a stochastic model for molecule interactions from physics principles without any references to the point process theory developed in this section. His model of molecule interaction boils down to a marked Poisson process with constant conditional intensity between jumps. The model consists of distinct populations of molecular species that interact through several reaction channels. A chemical reaction consists of a Poisson process that transforms a set of molecules of some type into a set of molecules of another type. What Gillespie calls the master equation can be deduced from the *superposition theorem* — Theorem 3.3 [\[10\]](#page-10-1).

Alternatively, in biochemistry, *thinning* methods are known as *rejection* algorithms. Than *et al*. [\[21,](#page-10-6) [22\]](#page-10-7) proposed the *rejectionbased algorithm with composition-rejection search*, yet another more sophisticated variation of the *thinning* method. In this case, the procedure groups similar processes together. For each group, an upper- and lower-bound conditional intensities are used for thinning. A similar procedure is also described in [\[20\]](#page-10-8), in which the authors refer to their algorithm as *kinetic Monte Carlo*.

In Algorithm [2,](#page-3-0) we modify Algorithm 7.5.IV [\[1\]](#page-9-2) to incorporate the idea of a lower bound for the conditional intensity from [\[22\]](#page-10-7). To implement the algorithm, we define three functions,  $\overline{B}^*(t) = \overline{B}(t)$  $(H_t)$ ,  $B^*(t) = B(t | H_t)$  and  $L^*(t) = L(t | H_t)$ , that characterize the local boundedness condition such that:

<span id="page-3-1"></span>
$$
\lambda^*(t+u) \le \overline{B}^*(t) \text{ and } \lambda^*(t+u) \ge \underline{B}^*(t),
$$
  

$$
\forall 0 \le u \le L^*(t).
$$
 (4)

The tighter the bound on  $\bar{B}^*(t)$ , the lower the number of samples discarded. Since looser bounds lead to less efficient algorithms, the art, when simulating via *thinning*, is to find the optimal balance between the local supremum of the conditional intensity  $\bar{B}^*(t)$  and the duration of the local interval  $L^*(t)$ . On the other hand, the infimum  $\underline{B}^*(t)$  can be used to avoid the evaluation of  $\lambda^*(t+u)$  in Line [6](#page-3-0) of Algorithm [3](#page-4-0) which often can be expensive.

When the conditional intensity is constant between jumps such that  $\lambda^{*}\left(t\right)=\lambda_{n-1},\forall t_{n-1}\leq t< t_{n}$  , let  $\bar{B}^{*}(t)=\bar{B}^{*}(t)=\lambda_{n-1}$ and  $\overline{L}^*(t) = \infty$ . We have that for any  $u \sim \exp(1/\overline{B}^*(t)) =$  $\exp(\lambda_{n-1}^-)$  and  $v \sim U[0,1]$  ,  $u < L^*(t) = \infty$  and  $v < \lambda^*(t+1)$  $u)$   $\overrightarrow{B}$ <sup>\*</sup> $(t) = 1$ . Therefore, we advance the internal history for every iteration of Algorithm [2.](#page-3-0) In this case, the bound  $\overline{B}^*(t)$  is as tight as possible, and this method becomes the same as the *inverse* method of Subsection [4.1.](#page-1-0)

Surprisingly, the *inverse* method can also be seen as the limit of the *thinning* method. Let  $d\tilde{t}$  be a constant,  $\Delta \tilde{t} \sim \exp(1)$  and  $dt(d\tilde{t})$ such that given  $u \sim \exp(\lambda^*(t))$  then  $Pr(u < dt)$  if and only if  $Pr(\Delta \tilde{t} < d\tilde{t})$ . This definition implies that  $dt/d\tilde{t} = 1/\lambda^*(t)$ and  $d\lambda^*/d\tilde{t} = d\lambda^*/dt \times 1/\lambda^*(t)$ . For each round of thinning r, we choose  $L^*(t_r) = dt_r$  such that  $\overline{B}^*(t_r) = \lambda^*(t)$  is as tight as possible. In this case the probability of accepting candidate time  $t_R$  after R rounds is:

$$
\Pr(L^*(t_R) < dt_R) \times \prod_{r=1}^R \Pr(L^*(t_r) > dt_r) =
$$
\n
$$
\Pr(\Delta \tilde{t} < d\tilde{t}) \times \prod_{r=1}^R \Pr(\Delta \tilde{t} > d\tilde{t}) = \exp(-d\tilde{t}) \exp\left(-\sum_{r=1}^R d\tilde{t}\right)
$$
\n
$$
\xrightarrow{d\tilde{t} \to 0} \exp\left(-\int_0^{T_R} du\right) = 1 - \exp(-T_R) = \Pr(\Delta \tilde{t} < T_R)
$$

Therefore, by construction we have that as  $d\tilde{t} \rightarrow 0$ , the thinning procedure is equivalent to the initial value problem defined in Equation [3.](#page-2-1) Therefore, the efficiency of thinning compared to *CHV* will depend on the rejection rate for the former and the number of steps required by the ODE solver for the latter.  $[G: I]$  have added this comment to illustrate the connection between the different simulation methods. I think it highlight a few of the trade-offs that we discuss in the evaluation.]

While *thinning* algorithms solve the issue by computing the inverse of the integrated conditional intensity, the issue of termination can be aggravated by the fact that we are now required to sample from a process with a rate higher than the original process. Moreover, like the *inverse* method, *thinning* algorithms can also face issues related with drawing from the conditional mark distribution — Line [11](#page-3-1) of Algorithm [2](#page-3-0) —, and updating the conditional intensity — Line [4](#page-3-0) of Algorithm [3](#page-4-0) — and the mark distribution — Line [12](#page-3-1) of Algorithm [2.](#page-3-0)

<span id="page-3-0"></span>Algorithm 2 The *thinning* method for simulating a marked evolutionary point process over a fixed duration of time  $[0, T)$ .

|     | 1: <b>procedure</b> THINNINGMETHOD([0, T), $\lambda^*$ , $f^*$ .)        |
|-----|--------------------------------------------------------------------------|
| 2:  | initialize the history $H_{T-} \leftarrow \{\}$                          |
| 3:  | set $n \leftarrow 0, t \leftarrow 0$                                     |
| 4:  | while true do                                                            |
| 5:  | $t_{-} \leftarrow$ Next Time Via Thinning $([t, T), H_{T^-}, \lambda^*)$ |
| 6:  | if $t > T$ then                                                          |
| 7:  | break                                                                    |
| 8:  | end if                                                                   |
| 9:  | $n \leftarrow n+1$                                                       |
| 10: | $t_n \leftarrow t$                                                       |
| 11: | update $f^*$ and draw the mark $k_n \sim f^*(k \mid t_n)$                |
| 12: | update the history $H_{T^-} \leftarrow H_{T^-} \cup (t_n, k_n)$          |
| 13: | end while                                                                |
| 14: | return $H_{T^-}$                                                         |
|     | 15: end procedure                                                        |
|     |                                                                          |

# <span id="page-3-2"></span>4.3 Queueing methods

[S: I think calling the direct method the thinning method is a bit confusing, as currently many different methods are called thinning methods here. It might make more sense to just call it the direct method or constant rate thinning method in the following.] [G: Ok, I think constant rate thinning is more explicit and links with the previous section so I have picked this one] As an alternative to his *direct* method — in this text referred as the constant rate *thinning* method —, Gillespie introduced the *first reaction* method in his seminal work on simulation algorithms [\[7\]](#page-9-4). The *first reaction* method separately simulates the next reaction time for each

<span id="page-4-0"></span>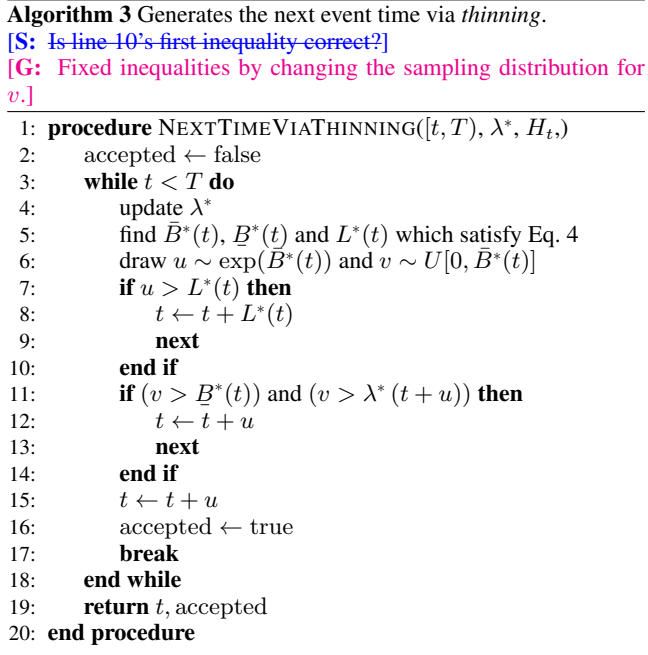

reaction channel  $-$  *i.e.* for each mark. It then selects the smallest time as the time of the next event, followed by updating the conditional intensity of all channels accordingly. This is a variation of the constant rate *thinning* method to simulate a set of interdependent point processes, making use of the *superposition theorem* — Theorem 3.3 [\[10\]](#page-10-1) — in the inverse direction.

Gibson and Bruck [\[4\]](#page-9-6) improved the *first reaction* method with the *next reaction* method. They innovate on three fronts. First, they keep a priority queue to quickly retrieve the next event. Second, they keep a dependency graph to quickly locate all conditional intensity rates that need to be updated after an event is fired. Third, they re-use previously sampled reaction times to update unused reaction times. This minimizes random number generation, which can be costly. Priority queues and dependency graphs have also been used in the context of social media [\[3\]](#page-9-1) and epidemics [\[9\]](#page-10-9) simulation. In both cases, the phenomena are modelled as point processes.

We prefer to call this class of methods *queueing* methods since most efficiency gains come from maintaining a priority queue of the next event times. Up to this point we assumed that we were sampling from a global process with a mark distribution that could generate any mark  $k$  given an event at time  $t$ . With queueing, it is possible to simulate point processes with a finite space of marks as M interdependent point processes — see Definition 6.4.1 [\[1\]](#page-9-2) of multivariate point processes — doing away with the need to draw from the mark distribution at every event occurrence. Alternatively, it is possible to split the global process into  $M$  interdependent processes each one of which with its own mark distribution.

Our contribution, Algorithm [4,](#page-4-1) presents a method for sampling a superposed point process consisting of  $M$  processes by keeping the strike time of each process in a priority queue Q. The priority queue is initially constructed in  $O(M)$  steps in Lines [4](#page-3-2) to [7](#page-3-2) of Algorithm [4.](#page-4-1) In contrast to *thinning* methods, updates to the conditional intensity depend only on the size of the neighbourhood of  $i.$  That is, processes  $j$  whose conditional intensity depends on the history of  $i$ . If the graph is sparse, then updates will be faster than with *thinning*.

A source of inneficiency in some implementations of queueing algorithms is the fact that one might need to go through multiple rejection cycles before accepting a time candidate  $t_i$  for process  $i$ . This might require looking ahead in the future. In addition to that, if process  $j$ , which  $i$  depends on, takes place before  $i$ , then we need to repeat the whole thinning process to obtain a new time candidate for  $i$ . Algorithms like that can be implemented by adapting Lines 5 and 23 of Algorithm [4.](#page-4-1) Replacing  $[0, \epsilon]$  by  $[0, T]$  and  $[t, t + \epsilon]$ by  $[t, T]$  in Lines [5](#page-3-2) and [23](#page-3-2) respectively results in completing the thinning procedure before handling the program execution back to the main loop. In our case, each call to NextTimeViaThinning performs a single thinning cycle in sync with the main loop which avoids lookaheads and wasted rejections. Also, because thinning is synced with the main loop it is then possible to couple this simulator with other algorithms that step chronologically through time like ordinary differential equation solvers which means we can simulate jump processes with rates given by a differential equation.

<span id="page-4-1"></span>Algorithm 4 The *queueing* method for simulating a marked evolutionary point process over a fixed duration of time  $[0, T)$ . [S: In the following say what  $\lambda_k^*$  and  $f_k^*$  are somewhere. I'd suggest a different notation for one of  $k$  and  $k_n$ , otherwise one might think the  $k$  in 9 is a mark and not the index of a given proces Why do you say you are pushing and poping from the queue algorithim is usually to update the queue in-place?] [G: Processes are indexed with i and j. There are M subprocesses. Kept k for marks. Fixed method names in queue.] 1: **procedure** QUEUEINGMETHOD( $[0, T)$ ,  $\lambda_k^*, f_k^*,$ ) 2: initialize the history  $H_{T^-} \leftarrow \{\}$ <br>3: set  $n \leftarrow 0, t \leftarrow 0$ 3: set  $n \leftarrow 0, t \leftarrow 0$ <br>4: **for** i=1,**M do** 4: **for i=1,M do**<br>5:  $t$ , accepted 5:  $t, \text{accepted} \leftarrow \text{NextTimeVi} \text{aThinning}([0, \epsilon), H_{T^-}, \lambda_i^*(\cdot))$ 6: push  $(t_i, i, \text{accepted})$  to  $Q$ 7: end for 8: while  $t < T$  do 9: first  $(t, i, \text{accepted})$  from  $Q$ 10: **if**  $t > T$  then 11: **break**  $12$ : **end if** 12: **end if**<br>13: **if** acc if accepted then 14:  $n \leftarrow n + 1$ 15:  $t_n \leftarrow t$ <br>16: undate 16: update  $f^*$  and draw the mark  $k_n \sim f_i^*(k \mid t_n)$ 17: update the history  $H_{T^-} \leftarrow H_{T^-} \cup (t_n, k_n)$ 18: **for**  $j \in \{i\} \cup$  Neighborhood $(i)$  **do** 19:  $t_j$ , accepted ← NextTimeViaThinning(  $[t, t + \epsilon), H_{T^{-}}, \lambda_j^*(\cdot))$ 20: update  $(t_j, j$ , accepted) in  $Q$ <br>21: **end for** end for 22: else  $23:$  $t_i$ , accepted  $\leftarrow$  NextTimeViaThinning([t, t +  $(\epsilon), H_{T^{-}}, \lambda^{*}_i(\cdot))$ 24: update  $(t_i, i, \text{accepted})$  in  $Q$ 25: end if 26: end while 27: return  $H_T$ -28: end procedure

# <span id="page-5-0"></span>5. Implementation

JumpProcesses.jl is a Julia library for simulating jump or point — processes which is part of Julia's SciML organization. Our discussion in Section [4](#page-1-4) identified three exact methods for simulating point processes. In all the cases, we identified two mathematical constructs required for simulation: the intensity rate and the mark distribution. In JumpProcesses.jl, these can be mapped to user defined functions  $\text{rate}(u, p)$ , t) and affect!(integrator). The library provides APIs for defining processes based on the nature of the intensity rate and the intended simulation algorithm. Processes intended for exact methods can choose between ConstantRateJump and VariableRateJump. While the former expects the rate between jumps to be constant, the latter allows for time-dependent rates. The library also provides the MassActionJump API to define large systems of point processes that can be expressed as reaction equations. Finally, RegularJump are intended for inexact methods.

[S: normally one doesn't solve a differential equation but does a root find, so I would modify the following discuusion. Or perhaps you mean the DifferentialEquations.jl approach, in which please clarify that as implemented in DifferentialEquations.jl the root find is achieved by using continuous events combined with ODE integrators to solve (1), and this is different than the CHV ODE based approach.] [G: rephrased.] The *inverse* method as described around Equation [2](#page-1-2) uses root find to find the next jump time. Jumps to be simulated via the *inverse* method must be initialized as a VariableRateJump. JumpProcesses.jl builds a continuous callback following the algorithm in [\[19\]](#page-10-3) and passes the problem to an OrdinaryDiffEq.jl integrator, which easily interoperate with JumpProcesses.jl as the former library also belong to the *SciML* organization. JumpProcesses.jl does not yet support the CHV ODE based approach.

Alternatively, *thinning* and *queuing* methods can be simulated via discrete steps. In the context of the library, any method that uses a discrete callback is called an *aggregator*. There are twelve different aggregators, seven of which implement a variation of the *thinning* method and five of which a variation of the *queuing* method. We start with the *thinning* aggregators, none of which support VariableRateJump. Algorithm [2](#page-3-0) assumes that there is a single process. In reality, all the implementations assume a finite multivariate point process with  $M$  interdependent processes. This can be easily conciliated, as we do now, using Definition 6.4.1 [\[1\]](#page-9-2) which states the equivalence of such process with a point process with a finite space of marks. As all the *thinning* aggregators only deal with ConstantRateJump, the intensity between jumps is con-stant, Algorithm [3](#page-4-0) short-circuits to quickly return  $t \sim \exp(B) =$  $\exp(\lambda_n)$  as discussed in Subsection [4.2.](#page-2-2) Next, the mark distribution becomes the categorical distribution weighted by the intensity of each process. That is, given an event at time  $t_n$ , we have that the probability of drawing process i out of  $M$  subprocesses is  $\lambda_i^*(t_n)/\lambda^*(t_n)$ . Conditional on subprocess i, the corresponding  $\texttt{affect!}$  (integrator) is invoked, that is,  $k_n \sim f_{\underline{i}}^*(k \mid t_n).$ Here we use a notation analogous to Section [4.3.](#page-3-2)  $[\hat{S}:]$  Define what  $a$  and the function  $f^*(a | k_n, t_n)$  are in the following.] [G: Changed the notation in line with Section [4.3.](#page-3-2)]

Where most implementations differ is on updating the mark distribution in Line [11](#page-3-1) of Algorithm [2](#page-3-0) and the conditional intensity rate in Line [4](#page-3-0) of Algorithm [3.](#page-4-0) Direct and DirectFW follows the *direct* method in [\[7\]](#page-9-4) which re-evaluates all intensities after every iteration scaling at  $O(K)$ . When drawing the process to fire, it executes a search in an array that stores the cumulative sum of rates. DirectCR, SortingDirect and RDirect only re-evaluate the intensities of the processes that are affected by the realized process. This operation is executed efficiently by keeping a vector of dependencies. These three algorithms differ in how they select the process. DirectCR keeps the intensity rates in a priority table, it is implemented after [\[20\]](#page-10-8). SortingDirect keeps the intensity rate in a loosely sorted array following [\[14\]](#page-10-10). In both cases, the idea is to use a randomly generated number between zero and one to guide the search for the next jump. With the intensity rates sorted, more frequent processes should be selected faster than less frequent ones. Overall, this should increase the speed of the simulation. RDirect keeps track of the maximum rate of the system, it implements an algorithm equivalent to *thinning* with  $B$  equal to the maximum rate. However, the implementation differs. It thins with  $\overline{B} = \lambda_n$ , then randomly selects a candidate process and confirms the candidate only if its rate is above a random proportion of the maximum rate. Finally, RSSA and RSSACR group processes with similar rates in bounded brackets. The upper bounds are used for *thinning*. For each round of *thinning*, a sampled candidate process is considered for selection. In RSSA, the candidate process is selected similarly to Direct, while a priority table is used in RSSACR. Both of these algorithms follow from [\[21,](#page-10-6) [22\]](#page-10-7).

Next, we consider the *queuing* aggregators. Starting with aggregators that only support ConstantRateJumps we have, FRM, FRMFW and NRM. FRM and FRMFW follow the *first reaction* method in [\[7\]](#page-9-4). To compute the next jump, both algorithms compute the time to the next event for each process and select the process with minimum time. This is equivalent to assuming a complete dependency graph in Algorithm [4.](#page-4-1) For large systems, they can be less efficient than NRM. The latter implementation is sourced from [\[4\]](#page-9-6) and follows Algorithm [4](#page-4-1) very closely.

Previously, we attempted to bridge the gap between the treatment of point process simulation in statistics and biochemistry. Despite the many commonalities, most of the algorithms implemented in JumpProcesses.jl are derived from the biochemistry literature. There has been less emphasis on implementing processes commonly studied in statistics such as selfexciting point processes characterized by time-varying and historydependent intensity rates. This is addressed by our two latest aggregators, Coevolve and CoevolveSynced. These are the first aggregators that support VariableRateJumps, facilitating substantially more performant simulation of processes with time-dependent intensity rates in JumpProcesses. jl and DifferentialEquations.jl compared to the current *inverse* method-based approach that relies on ODE integration and continuous events.

The implementation of these aggregators take inspiration from [\[3\]](#page-9-1), and improves the method in several ways. First, we take advantage of the modularity and composability of Julia to design an API that accepts any intensity rate, not only the Hawkes'. Second, we avoid the re-computation of unused random numbers. When updating processes that have not yet fired, we can transform the unused time to obtain the next candidate time for the first round of iteration of the *thinning* procedure in Algorithm [3.](#page-4-0) This saves one round of sampling from the exponential distribution, which translates into a faster algorithm. Third, we allow the user to supply a lower bound rate which can short-circuit the loop in Algorithm [3,](#page-4-0) saving yet another round of sampling. Fourth, it adapts to processes with constant intensity between jumps which reduces the loop in Algorithm [3](#page-4-0) to the equivalent implemented in NRM. Finally, since Coevolve — and by extension CoevolveSynced — can be mapped to a *thinning* algorithm — see [\[3\]](#page-9-1) —, it can simulate any point process on the real line with a non-negative, left-continuous, history-adapted and locally bounded intensity rate as per Proposition 7.5.I [\[1\]](#page-9-2).

While Coevolve does not sync the thinning loop with the main execution loop, CoevolveSynced does which means that CoevolveSynced can be easily coupled with differential equations modeled with OrdinaryDiffEq.jl. For instance, It is possible to model processes whose rates are given by a differential equation. This is a departure from the algorithm described in [\[3\]](#page-9-1) which translates not only into a faster, but also more flexibile simulator. This difference in implementation follows our discussion on the relationship between the main execution loop and the thinning loop in Section [4.3.](#page-3-2)

### 6. Empirical evaluation

This section conducts some empirical evaluation of the JumpProcesses.jl aggregators described in Section [5.](#page-5-0) First, since Coevolve and CoevolveSynced are new aggregators, we test the correctness of Coevolve and CoevolveSynced by conducting statistical analysis. Second, we conduct the jump benchmarks available in SciMLBenchmarks.jl. We have added new benchmarks that assess the performance of the new aggregators under settings that could not be simulated with previous aggregators.  $[G: I]$  have broken this section in to two subsections for clarity.]

# 6.1 Statistical analysis of Coevolve and CoevolveSynced

To simulate a process intended for a discrete solver with Jump-Processes.jl, we define a discrete problem, initialize the jumps and define the jump problem which takes the aggregator as an argument. The jump problem can then be solved with the discrete stepper provided by JumpProcesses.jl, SSAStepper. The code for simulating the homogeneous Poisson process with Direct is reproduced in Listing [1.](#page-6-0)

#### <span id="page-6-0"></span>Listing 1: Simulation of the homogeneous Poisson process.

```
using JumpProcesses
rate (u, p, t) = p[1]affect ! (integrator) = integrator.u[1] += 1
jump = ConstantRateJump(rate, affect!)<br>u, tspan, p = [0.], (0., 200.), (0.25,)
dprob = DiscreteProblem(u, tspan, p)<br>jprob = JumpProblem(dprob, Direct(), jump;<br>dep_graph=[[1]])
sol = solve(jprob, SSAStepper())
```
The simulation of a Hawkes process — see Subsection [6.2](#page-7-0) for a definition — requires a VariableRateJump along with the rate bounds and the interval for which the rates are valid. Also, since the Hawkes process is history dependent, we close the rate and affect! function with a vector containing the history of events. The code for simulating the Hawkes process is reproduced in Listing [2.](#page-6-1) Note that it is possible to simplify the computation of the rate — see Subsection [6.2](#page-7-0) —, but we keep the code here as close as possible to its usual definition for illustration purposes.

Listing 2: Simulation of the Hawkes process.

```
using JumpProcesses
h = Float64[]<br>rate(u, p, t) = p[1] +
p [ 2 ] * sum ( exp . ( [- p [ 3 ] * ( t - _ t ) for _ t in h ] ) )
```

```
lrate (u, p, t) = p [1]urate = rater a t e interval (u, p, t) = 1/(2 * urate(u, p, t))affect!(integrator) = (push!(h, integrator.t);<br>integrator.u[1] += 1)
jump = VariableRateJump (rate, affect!; lrate,
  urate, rateinterval)
u, t span, p = [0.], (0., 200.), (0.25, 0.5, 2.0)dprob = DiscreteProblem(u, tspan, p)<br>jprob = JumpProblem(dprob, Coevolve(), jump;
  \texttt{dep\_graph} = [\; [\; 1 \; ] \; ]sol = solve (jprob, SSAStepper ())
```
To assess the correctness of Coevolve and CoevolveSynced, we add it to the JumpProcesses. jl test suite. Some tests in the suite check whether the aggregators are able to obtain empirical statistics close to the expected one in a number of simple biochemistry models such as linear reactions, DNA repression, reversible binding and extinction. The test suite was missing a unit test for self-exciting process. Thus, we have added a test for the univariate Hawkes model that checks whether algorithms that accept VariableRateJump are able to produce an empirical distribution of trajectories whose first two moments of the observed rate are close to the expected ones.

In addition to that, the correctness of the implemented algorithm can be visually assessed using a QQ-plot. As discussed in Subsection [4.1,](#page-1-0) every simple point process can be transformed to a Poisson process with unit rate. This implies that the interval between points for any such transformed process should match the exponential distribution. Therefore, the correctness of any aggregator can be assessed as following.  $[S: I+1]$  think the next three sentences should be described more precisely / mathematically, for example, not assuming a reader will understand what a compensator is.] [G: I have added the definition of the compensator and the empirical quantile. Feel free to simplify it.] First, transform the simulated intervals with the appropriate compensator. Let  $t_{n_i}$  be the time in which the *n*-th event of subprocess i took place and  $t_{0i} \equiv 0$ , the compensator for subprocess  $i$  is given by the following:

$$
\Lambda_i^*(t_{n_i}) \equiv \Lambda_{n_i}^* \equiv \int_0^{t_{n_i}} \lambda_i^*(u) du
$$

Then the transformed simulated interval is given by:

$$
\Delta\Lambda_{n_i} \equiv \Lambda_{n_i}^* - \Lambda_{(n-1)i}^*
$$

Compute the empirical quantiles of the transformed intervals. That is, the q-th quantile is the interval  $\Delta\Lambda_q$  that divides the sorted intervals in two sets, those below and above  $\Delta\Lambda_q$  such that q-percent of the elements are below it. Plot the empirical quantiles with the corresponding quantiles of the exponential distribution. If the simulator produces correct trajectories, this plot known as QQ-plot should depict the points aligned around the 45-degree line. We produce QQ-plots for the homogeneous Poisson process as well as the compound Hawkes process — see Subsection [6.2](#page-7-0) for a definition — to attest the correctness of both Coevolve and CoevolveSynced. Figure [1](#page-7-1) (d) depicts the QQ-plot for a ten-node compound Hawkes process with parameters  $\lambda = 0.5, \alpha = 0.1, \beta = 2.0$  simulated 250 times for 200 units of time. Figure [1](#page-7-1) also depicts the trajectory, the conditional intensity and the network structure of a single simulation for three random nodes in panels (a), (b) and (c) respectively. We obtained similar QQ-plots for the other algorithms that benchmarked the Multivariate Hawkes process below.

<span id="page-7-1"></span>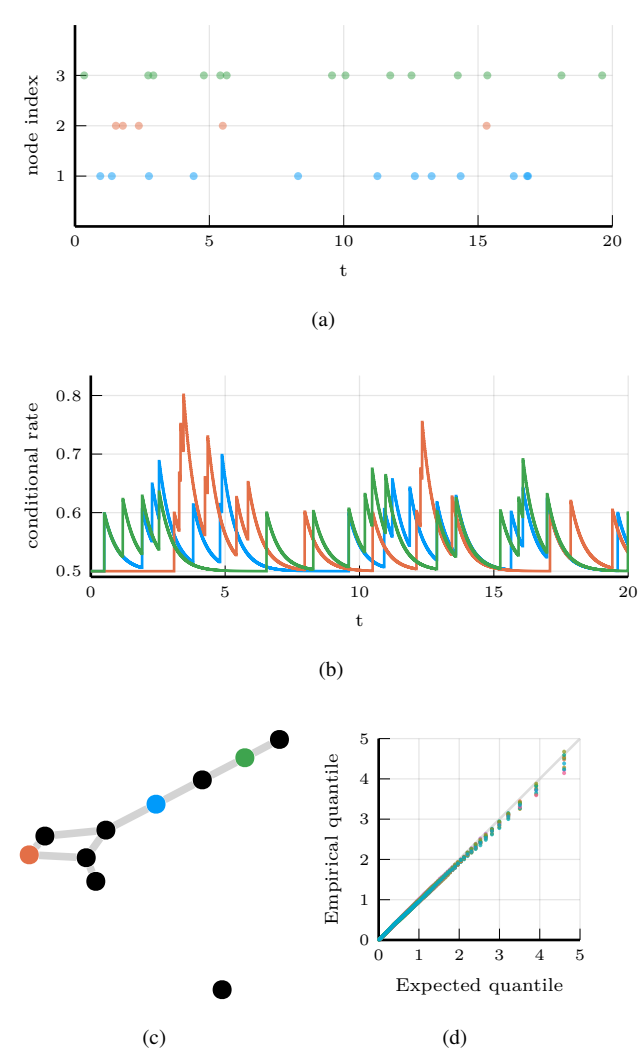

Fig. 1: Simulations of 10-nodes compound Hawkes process with parameters  $\lambda = 0.5, \alpha = 0.1, \beta = 2.0$  for 200 units of time. (a) and (b) sampled trajectory and intensity rate for a single simulation for the three selected nodes in (c) for the first 20 units of time. (c) underlying 10-nodes network with three random nodes selected. (d) QQ-plot of transformed inter-event time for 250 simulations colored by node.

#### <span id="page-7-0"></span>6.2 Benchmarks

We conduct a set of benchmarks to assess the performance of the JumpProcesses.jl aggregators described in Section [5.](#page-5-0) All benchmarks are available in Sci<code>MLBenchmarks.jl $^2$  $^2$ .</code> All were run in BuildKite<sup>[3](#page-7-3)</sup>via the continuous integration facilities provided by the package maintainers. We have added two benchmark suites to assess the performance of the new aggregators under settings that could not be simulated with previous aggregators.

Table 1. : Median execution time. A 1-dimensional continuous time random walk approximation of a diffusion model (Diffusion), the multi-state model from Appendix A.6 [\[13\]](#page-10-11) (Multi-state), a simple negative feedback gene expression model (Gene I) and the negative feedback gene expression from [\[8\]](#page-9-7) (Gene II). Fastest time is bold, second fastest underlined.

<span id="page-7-4"></span>CoevolveSynced  $0.88 \text{ s}$   $0.34 \text{ s}$   $0.54 \text{ ms}$   $1.29 \text{ s}$ 

First, we assess the speed of the aggregators against jump processes whose rates are constant between jumps. There are four such benchmarks: a 1-dimensional continuous time random walk approximation of a diffusion model (Diffusion), the multi-state model from Appendix A.6 [\[13\]](#page-10-11) (Multi-state), a simple negative feedback gene expression model (Gene I) and the negative feedback gene expression from [\[8\]](#page-9-7) (Gene II). We simulate a single trajectory for each aggregator to visually check that they produce similar trajectories for a given model. The Diffusion, Multi-state, Gene I and Gene II benchmarks are then simulated 50, 100, 2000 and 200 times, respectively.  $[S: In the next sentence, at least give a reference / link$ to where the source code is and what version of the benchmarks was used so this is not dated if the benchmarks are updated...] [G: Provided above.] Check the source code for further implementation details.

Benchmark results are listed in Table [1.](#page-7-4) The table shows that no single aggregator dominates suggesting they should be selected according to the task at hand. However, FRM, NRM, Coevolve and CoevolveSynced never dominate any benchmark. In common, they all belong to the family of queueing methods suggesting that there is a penalty when using such methods for jump processes whose rates are constatnt between jumps. We also note that the performance of Coevolve and CoevolveSynced lag that of NRM despite the fact that both Coevolve and CoevolveSynced should take the same number of steps as NRM when no VariableRateJump is used. The reason behind this discrepancy is left for future investigation.

Second, we add a new benchmark which simulates the compound Hawkes process for an increasing number processes. Consider a graph with  $V$  nodes. The compound Hawkes process is characterized by  $V$  point processes such that the conditional intensity rate of node *i* connected to a set of nodes  $E_i$  in the graph is given by

$$
\lambda_i^*(t) = \lambda + \sum_{j \in E_i} \sum_{t_{n_j} < t} \alpha \exp\left[-\beta(t - t_{n_j})\right].
$$

This process is known as self-exciting, because the occurence of an event j at  $t_{n_j}$  will increase the conditional intensity of all the processes connected to it by  $\alpha$ . The excited intensity then decreases at a rate proportional to  $\beta$ .

$$
\frac{d\lambda_i^*(t)}{dt} = -\beta \sum_{j \in E_i} \sum_{t_{n_j} < t} \alpha \exp\left[-\beta(t - t_{n_j})\right]
$$
\n
$$
= -\beta \left(\lambda_i^*(t) - \lambda\right)
$$

<span id="page-7-2"></span> $^2$ [https://github.com/SciML/SciMLBenchmarks.jl/tree/](https://github.com/SciML/SciMLBenchmarks.jl/tree/ba0827aca9f1da1c83d11805f2e50405d3847e0e/benchmarks/Jumps) [ba0827aca9f1da1c83d11805f2e50405d3847e0e/benchmarks/](https://github.com/SciML/SciMLBenchmarks.jl/tree/ba0827aca9f1da1c83d11805f2e50405d3847e0e/benchmarks/Jumps) [Jumps](https://github.com/SciML/SciMLBenchmarks.jl/tree/ba0827aca9f1da1c83d11805f2e50405d3847e0e/benchmarks/Jumps)

<span id="page-7-3"></span> $3$ [https://buildkite.com/julialang/scimlbenchmarks-dot-jl/](https://buildkite.com/julialang/scimlbenchmarks-dot-jl/builds/1302#0187e27f-e75e-4b7e-9e66-ef7401baeacf) [builds/1302#0187e27f-e75e-4b7e-9e66-ef7401baeacf](https://buildkite.com/julialang/scimlbenchmarks-dot-jl/builds/1302#0187e27f-e75e-4b7e-9e66-ef7401baeacf)

The conditional intensity of this process has a recursive formulation which can significantly speed the simulation. The recursive formulation for the univariate case is derived in [\[11\]](#page-10-12) which also provides additional discussion and results on the Hawkes process. We derive the compound case here. Let  $t_{N_i} = \max\{t_{n_i} < t \mid j \in E_i\}$ and  $\phi_i^*(t)$  below.

$$
\phi_i^*(t) = \sum_{j \in E_i} \sum_{t_{n_j} < t} \alpha \exp\left[-\beta(t - t_{N_i} + t_{N_i} - t_{n_j})\right]
$$
\n
$$
= \exp\left[-\beta(t - t_{N_i})\right] \sum_{j \in E_i} \sum_{t_{n_j} \le t_{N_i}} \alpha \exp\left[-\beta(t_{N_i} - t_{n_j})\right]
$$
\n
$$
= \exp\left[-\beta(t - t_{N_i})\right] \left(\alpha + \phi_i^*(t_{N_i})\right)
$$

[S: I added an underscore i to  $\phi^*$  in the last eq above.] [G: Thanks.] Then the conditional intensity can be re-written in terms of  $\phi_i^*(t_{N_i})$ .

$$
\lambda_i^*(t) = \lambda + \phi_i^*(t) = \lambda + \exp\left[-\beta(t - t_{N_i})\right](\alpha + \phi_i^*(t_{N_i}))
$$

A random graph is sampled from the Erdős-Rényi model. This model assumes the probability of an edge between two nodes is independent of other edges, which we fix at 0.2. Note that this setup implies an increasing expected node degree.

We fix the Hawkes parameters at  $\lambda = 0.5, \alpha = 0.1, \beta = 5.0$ ensuring the process does not explode and simulate models in the range from  $\overline{1}$  to  $\overline{95}$  nodes for  $\overline{25}$  units of time. We simulate  $50$ trajectories with a limit of ten seconds to complete execution. For this benchmark, we save the state of the system exactly after each jump.

We assess the benchmark in five different settings. First, we run the *inverse* method, Coevolve and CoevolveSynced using the brute force implementation of the intensity rate which loops through the whole history of past events. Second, we implement a recursive algorithm for computing the intensity rate which we simulate with the same three methods. Next, we run the benchmark against PiecewiseDeterministicMarkovProcesses.  $j1<sup>4</sup>$  $j1<sup>4</sup>$  $j1<sup>4</sup>$  which is developed by the same author who proposed the *CHV* algorithm discussed in Subsection [4.1.](#page-1-0) Finally, we run the benchmark using the Python library Tick<sup>[5](#page-8-1)</sup>. This library implements a version of the thinning method for simulating the process and implements a recursive algorithm for computing the intensity rate.

Table [2](#page-10-13) shows that the *Inverse* method which relies on root finding is the most inneficient of all methods for any system size. For large system size this method is unable to complete all 50 simulation runs because it is required to find an ever larger number of roots of an ever larger system of differential equations.

The recursive implementation of the intensity rate brings considerable performance boost to the simulations, placing Coevolve and CoevolveSynced as one of the fastest algorithm. As shown in Algorithm [4,](#page-4-1) every sampled point in both Coevolve and CoevolveSynced require a number of expected updates equal to the expected degree of the dependency graph. Therefore, it is able to complete non-exploding simulations efficiently. As expected, we also observe that CoevolveSynced is more efficient than Coevolve, especially for larger systems.

The Python library Tick remains competitive for smaller problems, but gets considerably slower for bigger ones. Also, it is only specialized to the Hawkes process. Another drawback is that the library wraps the actual C++ implementation. In contrast, Jump-Processes.jl can simulate many other point processes with a relatively simple user-interface provided by the Julia language.

*CHV* is slower for smaller networks, but slightly faster than both Coevolve and CoevolveSynced for larger models. The reason behind the catchup is due to the fact that as the system becomes larger, the rejection rate of the thinning procedure in both Coevolve and CoevolveSynced increases at a similar rate as the simulation time. We compute the rejection rate as one minus the ratio between the number of jumps and the number of calls to the upper bound. A system with a single node sees a rejection rate of around 8 percent which rapidly increases to 80 percent when the system reaches 20 nodes and plateaus at around 95 percent with 95 nodes. There is a difference that ranges from 0 to 4 percentage points between Coevolve and CoevolveSynced. When the system contains a single node the difference is zero, it peaks at around 10 nodes and decrease to about 1.7 percentage as the system reaches 95 nodes which explains the similar performance between the algorithms.

Finally, we introduce a new benchmark which intends to assess the performance of algorithms capable of simulating the stochastic model of hippocampal synaptic plasticity with geometrical readout of enzyme dynamics proposed in [\[18\]](#page-10-14). For short, we denote it as the synapse model. We chose to benchmark this model as it is representative of a complex biochemical model. It couples a jump problem containing 98 jumps affecting 49 discrete variables with a stiff, ordinary differential equation problem containing 34 continuous variables. Continuous variables affect jump rates while the discrete variables affect the continuous problem. There are 3 stages to the simulation: pre-synaptic evolution, glutamate release, and post-synaptic evolution. Among the algorithms considered, only the *inverse* method implemented in JumpProcesses.jl, CoevolveSynced and *CHV* are able to simulate the synapse model in theory. However, in practice, only the last two complete at least one benchmark run.

Benchmark results are displayed in Table [3.](#page-10-15) We observe that *CHV* is the fastest algorithm completing the synapse evolution in about half of the time it takes CoevolveSynced with less than half of the allocations. Further investigation reveals that the thinning procedure in CoevolveSynced reaches an average of 70 percent over all jumps which likely leads to 2 to 3 times more function evaluations and Jacobians created compared to *CHV*.

A disadvantage of *CHV* compared with CoevolveSynced is that it supports limited saving options by design. To save at prespecified times would require using the fact that solutions are piecewise constant to determine solutions at times in-between jumps and for coupled ODE-jump problems would require root-finding to determine when  $s(u) = s_n$  for each desired saving time  $s_n$  in Equation [3.](#page-2-1) The alternative proposed in [\[23\]](#page-11-0) is to introduce an artificial jump to the model such as the homogeneous Poisson process with unit rate to sample the system at regular intervals. Alternatively, CoevolveSynced allows saving at any arbitrary point. A common workflow in simulating jump processes, particularly when interested in calculating statistics over time, is to pre-specify a precise set of times at which to save a simulation. In theory, this reduces memory pressure, particularly for systems with large numbers of jumps, and can give increased computational performance

ever in the case of the synapse model, the number of candidate time rejections far surpasses the number of jumps. Therefore, re-

<span id="page-8-0"></span> $^4$ [https://github.com/rveltz/PiecewiseDeterministicMarkovPr](https://github.com/rveltz/PiecewiseDeterministicMarkovProcesses.jl)ocess&elative to saving the state at the occurrence of ever jump. How[jl](https://github.com/rveltz/PiecewiseDeterministicMarkovProcesses.jl)

<span id="page-8-1"></span> $^5$ <https://github.com/X-DataInitiative/tick>

ducing the number of saving points  $-e.g.$  only saving at start and end of the simulation — does not significantly reduce allocations or running time. Given these considerations, we decided to save after every jump and at regular pre-specified intervals that occur at the same frequency as the artificial jump used by *CHV* to save at random intervals. **S:** Please confirm what saving options PDMP.jl supports and update the following. I've never actually used it... Also, what was the saving protocol in the benchmarking? Saving nothing or everything? We should state that in this section when describing the benchmarks.] [G: I investigated the performance of CoevolveSynced under different saving settings and I have expanded the discussion you started. The bottomline is that it was not possible to improve the performance of CoevolveSynced by saving less. However, some additional investigation might be required to pinpoint the exact cause of the problem. I find it strange that CoevolveSynced performs significantly more function evaluations and Jacobian creation when it is tracing the same path as *CHV* but with more stops.]

Another parameter that can affect the precision and speed of the synapse benchmark is the ODE solver. The author of PiecewiseDeterministicMarkovProcesses.jl discuss some of these issues in Discourse<sup>[6](#page-9-8)</sup>. Some ODE solvers can be faster and more precise. Due to time constraints, we have not investigated this matter. The synapse benchmark uses the AutoTsit5(Rosenbrock23()) solver. Further investigation of this matter is left to future research.

### 7. Conclusion

This paper demonstrates that JumpProcesses.jl is a fast, general-purpose library for simulating evolutionary point processes. With the addition of Coevolve and CoevolveSynced, any point process on the real line with a non-negative, left-continuous, history-adapted and locally bounded intensity rate can be simulated with this library. The objective of this paper was to bridge the gap between the treatment of point process simulation in statistics and biochemistry. We demonstrated that many of the algorithms developed in biochemistry which served as the basis for the JumpProcesses.jl aggregators can be mapped to three general methods developed in statistics for simulating evolutionary point processes. We showed that the existing aggregators mainly differ in how they update and sample from the intensity rate and mark distribution. As we performed this exercise, we noticed the lack of an efficient aggregator for variable intensity rates in JumpProcesses.jl, a gap which Coevolve and CoevolveSynced are meant to fill. Coevolve and CoevolveSynced borrow many enhancements from other aggregators in JumpProcesses. jl. However, there are still a number of ways forward. First, given the performance of the *CHV* algorithm in our benchmarks, we should consider adding it to JumpProcesses.jl as another aggregator so that it can benefit from tighter integration with the SciML organization and libraries. The saving behaviour of *CHV* might pose a challenge when bringing this algorithm to the library. We could leverage the connection between *inverse* and *thinning* methods illustrated in Subsection [4.2](#page-2-2) to attempt to develop a version of this algorithm that can evolve in synchrony with model time. Second, the new aggregators depend on the user providing the bounds of the jump rates as well as well as the duration of their validity. A possible step forward would be for JumpProcesses.jl to determine this bounds automatically taking into account the derivative of the rates.

Deriving efficient bounds require knowledge of the problem and a good amount of analytical work. The algorithm can perform significantly slower if a sub-optimal bound or interval is used. Third, we note that all benchmarks have used rate functions that are continuous except at jump time. Since CHV requires a continuous integrator to find the next jump, we speculate that its performance might deteriorate in the presence of discontinuities. It would be interesting to assess the performance of CoevolveSynced and CHV in these situations. Fourth, JumpProcesses.jl would benefit from further development in inexact methods. At the moment, support is limited to processes with constant rates between jumps and does not support marks. Inexact methods should allow for the simulation of longer periods of time when only an event count per time interval is required. Hawkes processes can be expressed as a branching process. There are simulation algorithms that already take advantage of this structure to leap through time [\[11\]](#page-10-12). It would be important to adapt these algorithms for general, compound branching processes to cater for a larger number of settings. Finally, JumpProcesses.jl also includes algorithms for jumps over two-dimensional spaces. It might be worth conducting a similar comparative exercise to identify algorithms in statistics for 2 and N-dimensional processes that could also be added to Jump-Process.jl as it has the potential to become the go-to library for general point process simulation. [G: With the addition of CoevolveSynced, I have modified the conclusion accordingly.]

# 8. Acknowledgements

This project has been made possible in part by grant number 2021- 237457 from the Chan Zuckerberg Initiative DAF, an advised fund of Silicon Valley Community Foundation. SAI was also partially supported by NSF-DMS 1902854.

### 9. References

- <span id="page-9-2"></span>[1] D. J. Daley and D. Vere-Jones. *An Introduction to the Theory of Point Processes: Volume I: Elementary Theory and Methods*. Probability and Its Applications, An Introduction to the Theory of Point Processes. Springer-Verlag, 2 edition. [doi:10.1007/b97277.](http://dx.doi.org/10.1007/b97277)
- <span id="page-9-3"></span>[2] D. J. Daley and David Vere-Jones. *An Introduction to the Theory of Point Processes: Volume II: General Theory and Structure*. Springer, 2nd edition edition.
- <span id="page-9-1"></span>[3] Mehrdad Farajtabar, Yichen Wang, Manuel Gomez-Rodriguez, Shuang Li, Hongyuan Zha, and Le Song. COEVOLVE: A joint point process model for information diffusion and network evolution. 18(1). [doi:10.5555/3122009.3122050.](http://dx.doi.org/10.5555/3122009.3122050)
- <span id="page-9-6"></span>[4] Michael A. Gibson and Jehoshua Bruck. Efficient Exact Stochastic Simulation of Chemical Systems with Many Species and Many Channels. 104(9). [doi:10.1021/jp993732q.](http://dx.doi.org/10.1021/jp993732q)
- <span id="page-9-0"></span>[5] Daniel T. Gillespie. Approximate accelerated stochastic simulation of chemically reacting systems. 115(4). [doi:10.1063/1.1378322.](http://dx.doi.org/10.1063/1.1378322)
- <span id="page-9-5"></span>[6] Daniel T. Gillespie. Exact stochastic simulation of coupled chemical reactions. 81(25). [doi:10.1021/j100540a008.](http://dx.doi.org/10.1021/j100540a008)
- <span id="page-9-4"></span>[7] Daniel T Gillespie. A general method for numerically simulating the stochastic time evolution of coupled chemical reactions. 22(4). [doi:10.1016/0021-9991\(76\)90041-3.](http://dx.doi.org/10.1016/0021-9991(76)90041-3)
- <span id="page-9-7"></span>[8] Abhishekh Gupta and Pedro Mendes. An Overview of Network-Based and -Free Approaches for Stochastic Simu-

<span id="page-9-8"></span> $^6$ [https://discourse.julialang.org/t/help-me-beat-lsoda/](https://discourse.julialang.org/t/help-me-beat-lsoda/88236) [88236](https://discourse.julialang.org/t/help-me-beat-lsoda/88236)

<span id="page-10-13"></span>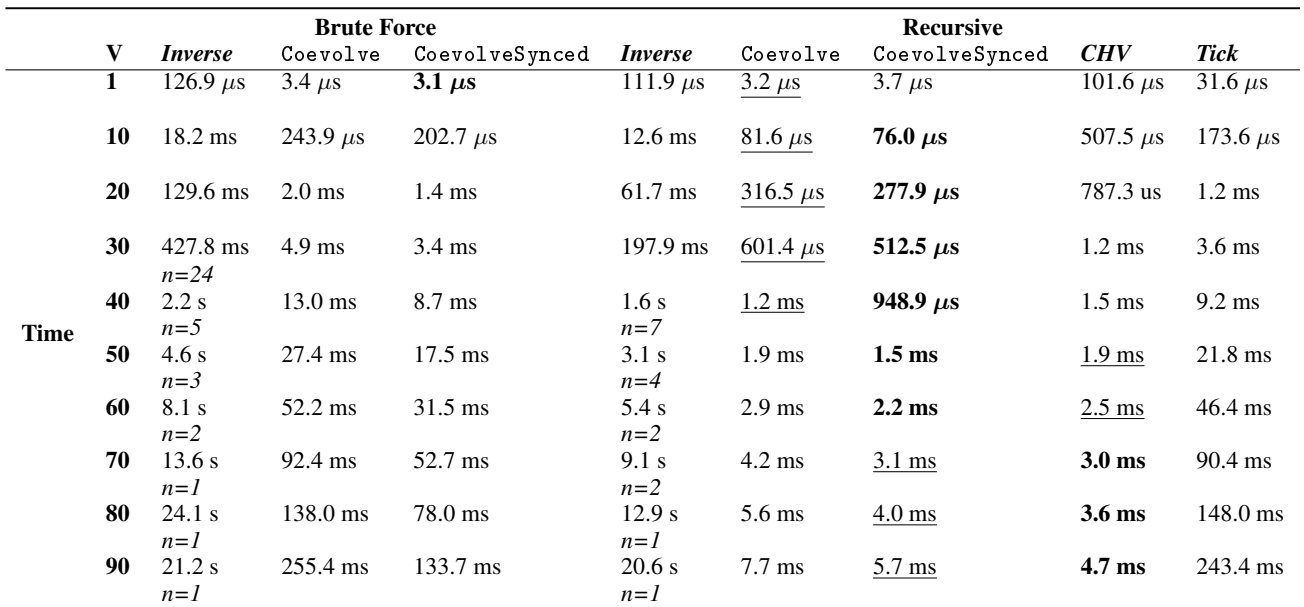

Table 2. : Median execution time for the compound Hawkes process, V is the number of nodes and n is the total number of successful executions under ten seconds. Brute force refers to the implementation of the intensity rate looping through the whole history of past events. Recursive refers to a recursive implementation that only requires looking at the previous state of each node. *Inverse*, Coevolve and CoevolveSynced are algorithms from JumpProcesses.jl, *CHV* is an algorithm from PiecewiseDeterministicMarkovProcesses.jl and Tick is a Python library. All simulations were run 50 times except when stated otherwise under the running time. Fastest time is **bold**, second fastest underlined.

<span id="page-10-15"></span>

|                | Time  | <b>Allocation</b> |
|----------------|-------|-------------------|
| <i>Inverse</i> |       |                   |
| CoevolveSynced | 4.9 s | 131.4 Mb          |
| CHV            | 2.4s  | 54.0 Mb           |

Table 3. : Median execution time and memory allocation. All simulations were run 50 times, a dash indicates that no runs were successful. Fastest time is bold, second fastest underlined.

lation of Biochemical Systems. 6(1). [doi:10.3390/computa](http://dx.doi.org/10.3390/computation6010009)[tion6010009.](http://dx.doi.org/10.3390/computation6010009)

- <span id="page-10-9"></span>[9] Petter Holme. Fast and principled simulations of the SIR model on temporal networks. 16(2). [doi:10.1371/jour](http://dx.doi.org/10.1371/journal.pone.0246961)[nal.pone.0246961.](http://dx.doi.org/10.1371/journal.pone.0246961)
- <span id="page-10-1"></span>[10] Günter Last and Mathew Penrose. *Lectures on the Poisson Process*. Cambridge University Press, 1st edition edition.
- <span id="page-10-12"></span>[11] Patrick J. Laub, Young Lee, and Thomas Taimre. *The Elements of Hawkes Processes*. Springer International Publishing. [doi:10.1007/978-3-030-84639-8.](http://dx.doi.org/10.1007/978-3-030-84639-8)
- <span id="page-10-4"></span>[12] P. A. W. Lewis and G. S. Shedler. Simulation of Nonhomogeneous Poisson Processes with Log Linear Rate Function. 63(3). [doi:10.2307/2335727.](http://dx.doi.org/10.2307/2335727) jstor:2335727.
- <span id="page-10-11"></span>[13] Luca Marchetti, Corrado Priami, and Vo Hong Thanh. *Simulation Algorithms for Computational Systems Biology*. Texts in Theoretical Computer Science. An EATCS Series. Springer International Publishing. [doi:10.1007/978-3-](http://dx.doi.org/10.1007/978-3-319-63113-4) [319-63113-4.](http://dx.doi.org/10.1007/978-3-319-63113-4)
- <span id="page-10-10"></span>[14] James M. McCollum, Gregory D. Peterson, Chris D. Cox, Michael L. Simpson, and Nagiza F. Samatova. The sorting direct method for stochastic simulation of biochemi-

cal systems with varying reaction execution behavior. 30(1). [doi:10.1016/j.compbiolchem.2005.10.007.](http://dx.doi.org/10.1016/j.compbiolchem.2005.10.007)

- <span id="page-10-2"></span>[15] James Meiss. *Differential Dynamical Systems, Revised Edition*. Mathematical Modeling and Computation. Society for Industrial and Applied Mathematics. [doi:10.1137/1.9781611974645.](http://dx.doi.org/10.1137/1.9781611974645)
- <span id="page-10-5"></span>[16] Y. Ogata. On Lewis' simulation method for point processes. 27(1). [doi:10.1109/TIT.1981.1056305.](http://dx.doi.org/10.1109/TIT.1981.1056305)
- <span id="page-10-0"></span>[17] Christopher Rackauckas and Qing Nie. DifferentialEquations.jl A Performant and Feature-Rich Ecosystem for Solving Differential Equations in Julia. 5(1). [doi:10.5334/jors.151.](http://dx.doi.org/10.5334/jors.151)
- <span id="page-10-14"></span>[18] Yuri E. Rodrigues, Cezar M. Tigaret, Hélène Marie, Cian ODonnell, and Romain Veltz. A stochastic model of hippocampal synaptic plasticity with geometrical readout of enzyme dynamics. [doi:10.1101/2021.03.30.437703.](http://dx.doi.org/10.1101/2021.03.30.437703)
- <span id="page-10-3"></span>[19] Howard Salis and Yiannis Kaznessis. Accurate hybrid stochastic simulation of a system of coupled chemical or biochemical reactions. 122(5). [doi:10.1063/1.1835951.](http://dx.doi.org/10.1063/1.1835951)
- <span id="page-10-8"></span>[20] Alexander Slepoy, Aidan P. Thompson, and Steven J. Plimpton. A constant-time kinetic Monte Carlo algorithm for simulation of large biochemical reaction networks. 128(20). [doi:10.1063/1.2919546.](http://dx.doi.org/10.1063/1.2919546)
- <span id="page-10-6"></span>[21] Vo Hong Thanh, Corrado Priami, and Roberto Zunino. Efficient rejection-based simulation of biochemical reactions with stochastic noise and delays. 141(13). [doi:10.1063/1.4896985.](http://dx.doi.org/10.1063/1.4896985)
- <span id="page-10-7"></span>[22] Vo Hong Thanh, Roberto Zunino, and Corrado Priami. Efficient Constant-Time Complexity Algorithm for Stochastic Simulation of Large Reaction Networks. 14(3). [doi:10.1109/TCBB.2016.2530066.](http://dx.doi.org/10.1109/TCBB.2016.2530066)

<span id="page-11-0"></span>[23] Romain Veltz. A new twist for the simulation of hybrid systems using the true jump method. [doi:10.48550/arXiv.1504.06873.](http://dx.doi.org/10.48550/arXiv.1504.06873) arxiv[:1504.06873 \[math\].](http://arxiv.org/abs/1504.06873)